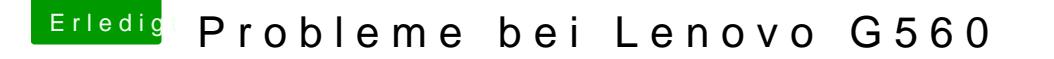

Beitrag von Elfchen vom 12. Dezember 2012, 23:05

[Zitat von Dr. U](https://www.hackintosh-forum.de/index.php?page=Thread&postID=41254#post41254)keman

Oh Sorry mein Fehler. Wusst nur noch das man nen "...helper" braucht...

genau danach direkt multibeast.

Was müsste ich denn im Multibeast alles aufwählen ?

Hast du eventuell ein Tutorial ? ich hab so einiges gefunden aber alles böhm